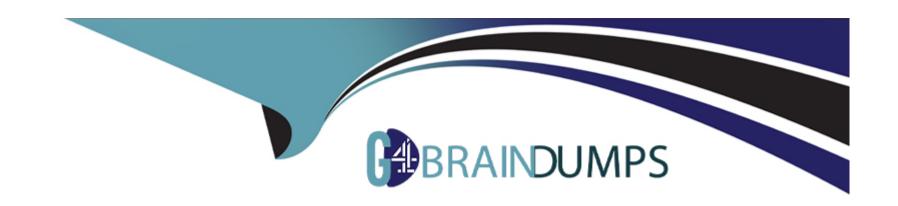

# Free Questions for **E\_BW4HANA214** by go4braindumps

Shared by Roach on 15-04-2024

For More Free Questions and Preparation Resources

**Check the Links on Last Page** 

### **Question Type:** MultipleChoice

You want to load data from an SAP BW/4HANA system into another SAP BW/4HANA system using Operational Data Provisioning (ODP) of type ODP\_BW.

Which objects can be used as a source? Note: There are 3 correct answers to this question.

### **Options:**

- A- InfoObject Characteristic
- **B-** CompositeProvider
- C- DataStore object (advanced)
- D- Open ODS View
- E- ABAP CDS View

#### **Answer:**

A, B, C

### **Question Type:** MultipleChoice

A customer wants to know the difference between LSA and LSA++ to define a layered scalable architecture.

Which layers are only presented in LSA+ +? Note: There are 2 correct answers to this question.

### **Options:**

- A- BW Workspace Layer
- **B-** EDW Propagation Layer
- C- Open Operational Data Store Layer
- **D-** Corporate Memory

### **Answer:**

A, C

#### **Question Type:** MultipleChoice

You want to load a customer table to SAP BW/4HANA in delta mode.

The customer table is managed in SAP S/4HANA Cloud. Each record has an UTC time stamp. What is recommended approach to implement this extraction?

### **Options:**

- A- Create an SAP HANA CDS View in SAP SS/4HANA which leverages a procedure to generate the delta based on the time stamp.
- B- Create an ABAP CDS View in SAP S/4HANA which is enabled for extraction and generates the delta based on the time stamp.
- C- Create an ABAP CDS View in SAP S/4HANA which is enabled for extraction and model the Change Delta Capture (CDC) logic based on the time stamp
- D- Create a DataSource in SAP S/4HANA which leverages the generic delta based on the time stamp.

#### **Answer:**

С

### **Question Type:** MultipleChoice

You plan to virtually consume data form an ABAP CDS View in SAP BW/4HANA and decide to use an Open ODS View. Which source type does SAP recommend?

### **Options:**

- A- Database Table View
- **B-** Transformation
- C- Datasource (BW)
- D- Virtual table using SAP HANA Smart Data Access)

#### **Answer:**

Α

## **Question 5**

**Question Type:** MultipleChoice

You create a DataStore object (advanced)with only the setting ""Staging DataStore Object" and ""Reporting-Enabled" selected.

Which table or combination of tables is used when data is extracted from this DataStore object (advanced) in a data flow?

### **Options:**

- A- The union of the Inbound table and the Active Data table
- B- The union of the Inbound table and the Changelog table
- **C-** Inbound table only
- D- Active Data table only

#### **Answer:**

 $\mathcal{C}$ 

## **Question 6**

**Question Type:** MultipleChoice

In SAP BW/4HANA you decide to switch on the External Tier (COLD Store) for a DataStore object (advanced) based on the Data Tiering Optimization (DTO) concept. Where can data be managed?

| Options:                                 |                                                                                            |
|------------------------------------------|--------------------------------------------------------------------------------------------|
| A- SAP HANA Extension Node               |                                                                                            |
| B- SAP IQ Database                       |                                                                                            |
| C- SAP HANA Native Storage               | Extension                                                                                  |
| D- SAP ASE Database                      |                                                                                            |
|                                          |                                                                                            |
| Answer:                                  |                                                                                            |
|                                          |                                                                                            |
| В                                        |                                                                                            |
| В                                        |                                                                                            |
|                                          |                                                                                            |
|                                          |                                                                                            |
| Question 7  uestion Type: MultipleChoice |                                                                                            |
| Question 7                               |                                                                                            |
| Question 7  uestion Type: MultipleChoice | he External Tier (COLD Store) in the SAP BW/4HANA Data Tiering Optimization (DTO) concept? |
| Question 7  uestion Type: MultipleChoice | he External Tier (COLD Store) in the SAP BW/4HANA Data Tiering Optimization (DTO) concept? |
| Question 7  uestion Type: MultipleChoice | he External Tier (COLD Store) in the SAP BW/4HANA Data Tiering Optimization (DTO) concept? |

- A- To move a large amount of historical data needs to be read occasionally in SAP BW Queries
- B- To improve the qery performance of an SAPBW Query for aggregated year-to-date values
- C- To reduce the TCO bases on the implementation of the Active/ Non-Active Data Concept
- D- To create an offline archive for transactional data to ensure legal requirements are fulfilled

#### **Answer:**

Α

## **Question 8**

**Question Type:** MultipleChoice

You use the SAP BW/4HANA Transfer Cockpit to prepare your SAP BW system for an in place conversion to SAP BW/4HAN

#### **Options:**

- A- Which functions are provided by this cockpit? Note: There are 2 correct answers to this question.
- A- Execute Pre-Checks
- B- Transfer Bex Queries into BW Queries

- **C-** Transfer Standard Authorizations
- D- Transfer 3.x DataFlow into 7.x DataFlows

#### **Answer:**

A, A, C

## **Question 9**

**Question Type:** MultipleChoice

Which features have been removed from SAP BW/4HANA compared to SAP BW powered by SAP HANA? Note: there are 2 correct answers to this question.

### **Options:**

- A- Execute Data Archiving Process (DAO)
- B- Attribute Change Run
- **C-** Trigger Delta Merge
- D- Execute Analysis Process (APD)

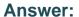

B, D

## **Question 10**

**Question Type:** MultipleChoice

What are characteristics of SAP HANA modelling in XS Advanced? (2 Answers)

## **Options:**

- A- Deployment of external SAP HANA views generated from BW objects
- B- Use of SAP HANA Studio as a user interface
- **C-** Potential use of GitHub as a source code repository
- D- Import of SAP HANA HDI Calculation View as a file in a project

#### **Answer:**

C, D

### **Question Type:** MultipleChoice

A customer uses an SAP BW 7.5 system powered by SAP HANA with the SAP BW/4HANA Starter Addon. The system mode is set to ""B4H mode"". How will the system be affected?

### **Options:**

- A- MultiProviders are automatically converted into Composite Providers
- B- SAP BW/4HANA Modeling Tools are needed to maintain BW Queries
- C- 3.x Data Flows can still be used if they are registered in the whitelist
- D- Semantically Partitioned Objects (SPOs)can be maintainedwith the SAP BW/4HANA Modeling U Tools

#### **Answer:**

В

## To Get Premium Files for E\_BW4HANA214 Visit

https://www.p2pexams.com/products/e\_bw4hana214

## **For More Free Questions Visit**

https://www.p2pexams.com/sap/pdf/e-bw4hana214

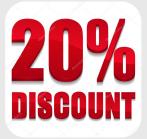